## DAWAN Plan de la formation [www.dawan.fr](https://www.dawan.fr)

# Formation MECM CB - Microsoft Endpoint Configuration Manager : Current Branch

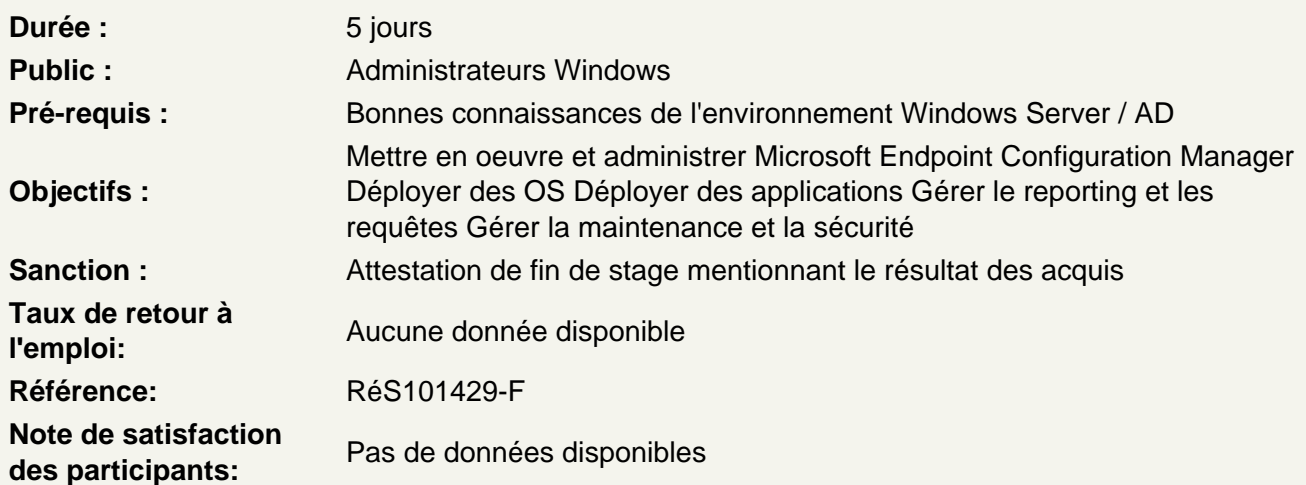

## Présentation de ConfigMgr

L'histoire de Configuration Manager et du Current Branch ConfigMgr as a Service Les fonctionnalités et nouveautés de Configuration Manager La terminologie et les concepts Les modes de gestion L'administration orientée utilisateur Les interfaces La console d'administration Le centre d'administration Microsoft Endpoint Manager Les notions de déploiement et déploiement graduel Installation d'un site primaire autonome Atelier : Installation et configuration de MECM CB.

#### Déploiement du client

Les méthodes de déploiement du client Préparation du site primaire au déploiement push L'applet Configuration Manager et le Centre Logiciel Les paramètres clients par défaut Les nouveautés du Centre Logiciel Inventaire, Requêtes et Regroupements Atelier : Installation et Configuration des clients

Mise en œuvre des Inventaires dans MECM CB

Inventaire matériel Inventaire logiciel et collecte de fichiers Asset Intelligence Contrôle logiciel **Atelier** : Inventaire matériel et logiciel - Gestion des incidents.

## **Requêtes, collections, rapports et CMPivot**

Requêtes : concept, création et actions Collections : concept, types et mise en œuvre **Rapports** Concept et composants Reporting Service Point Data Warehouse Service Point Exploitation des rapports Souscription à des rapports Personnalisation des rapports Bonnes pratiques et dépannage Power BI et CMPivot **Atelier** : Gestion des rapports

## **Outils de contrôle distant**

La prise en main à distance Configuration et dépannage du Wake On LAN Les actions distantes des périphériques Les actions des périphériques cogérés

### **Distribution d'applications**

Vue d'ensemble de la télédistribution applicative Les concepts et objets Cibler les utilisateurs ou les systèmes ? Planification de l'infrastructure de distribution Les prérequis Le catalogue d'applications en libre-service Le déploiement d'applications modernes Windows Aperçu du modèle hérité : le package Les concepts La création d'un package Présentation du modèle : Application Les concepts La création d'une application La création de types de déploiement Les applications achetées en volume La gestion des types de déploiement La gestion des applications Les environnements virtuels App-V Les conditions et expressions globales La gestion et le déploiement de Microsoft 365 Apps La gestion et le déploiement de Microsoft Edge Déploiement des applications Maintenir le contenu sur les points de distribution Déployer les packages ou les applications

L'expérience utilisateur Les demandes d'applications Installer une application en temps réel Suivre le déploiement

**Atelier** : Création et déploiement de packages et d'applications

## **Sécurité des ressources**

La gestion des mises à jour logicielles La protection contre les logiciels malveillants avec Endpoint Protection La protection contre les attaques et menaces avec Microsoft Defender La gestion du chiffrement BitLocker La connaissance de l'état de santé avec Device Health Attestation **Atelier** : Gestion des mises à jours et de la sécurité

## **Déploiement de système d'exploitation**

Les prérequis pour les scénarios de déploiement Gérer les pilotes Administrer les images Création d'une séquence de tâches : ConfigMgr et MDT Préparer la migration des données Déployer, mettre à niveau et migrer un système d'exploitation Enregistrement et provisionnement Gérer le cycle de vie de Windows 10 Windows-as-a-Service Les différents scénarios de mise à niveau Évaluer et planifier avec Desktop Analytics Mettre à niveau via les plans de maintenance Suivi des versions/builds sur le parc informatique **Atelier** : Mise en œuvre des images et du déploiement d'une système d'exploitation

#### **Paramètres, maintenance et conformité**

Concepts et composants **Prérequis** Configuration Items : fonctionnement **Baselines** Best Practices Remédiation Accès aux ressources de l'entreprise Suivi et dépannage de la conformité et des configurations Exécution de scripts